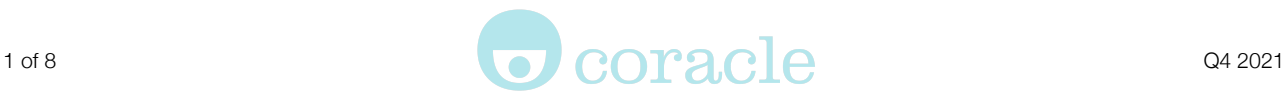

### **Digital In-Cell Education (DICE) Toolkit (Q4 2021)**

This is what the user sees on opening the Chromebook:

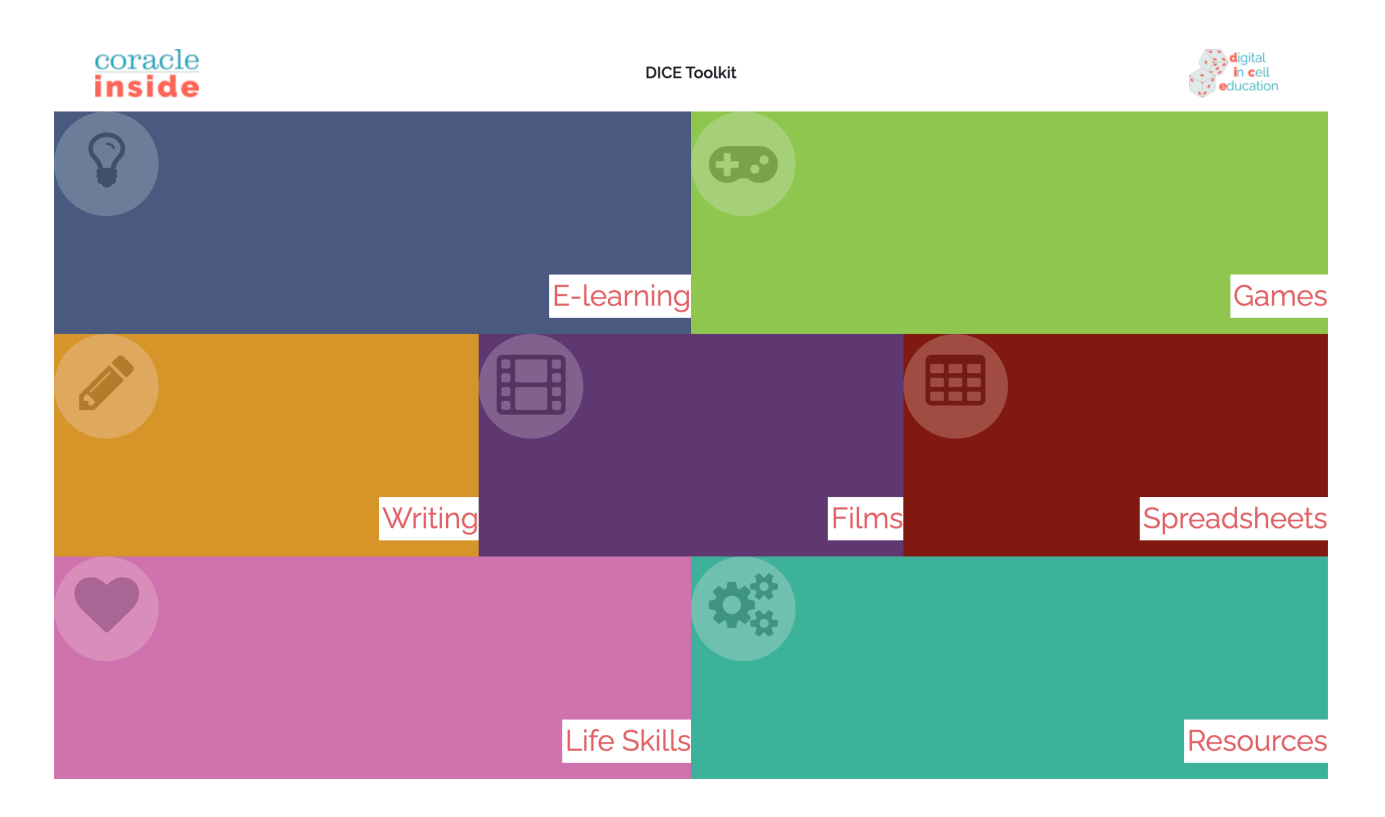

# **This guide looks at content within each section.**

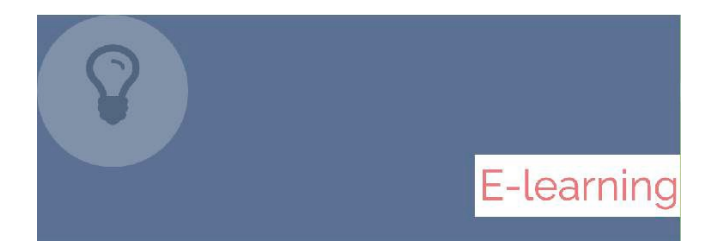

### **Touch Typing**

Touch typing tool to teach students how to touch type. This is a skills based tool rather than a course, designed to improve confidence using a keyboard and to learn the skills of touch typing, which is a very employable skill.

Students have the choice of over 20 lessons with four levels on each lesson to improve their ability; focusing on grip, control, words and sentences.

This tool allows students to work at their own speed, honing their technique before developing the speed needed for touch typing.

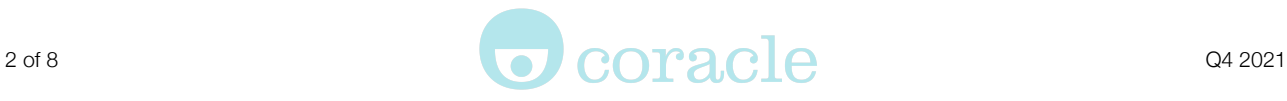

### **Coracle Inside Music**

**The basics of audio.** This course is an introduction to the terminology of audio and is the first step towards learning the fundamentals of music production. The course also provides a few terms that describe the physical attributes of sound. Students are able to see how much they have learnt but doing a matching exercise at the beginning and at the end of the course.

**Advice from a DJ.** This is an interview with a DJ talking about how to get into the scene of becoming a DJ and any helpful hints and tips to progress in the field.

### **Coracle Inside Maths**

This course is split into three main categories: Numbers & Arithmetic, Algebra and Volume & Space. Each category is split into sections and then sub-sections to help students improve/refresh their maths skills or to learn something new. There are questions to complete on the way in each section to support the knowledge learnt. This course allows students to work through at their own speed and until they feel confident.

# **Life Beyond (University of Edinburgh)**

The Life Beyond course was started as a partnership between the University of Edinburgh, the Scottish Prison Service and Fife College by Professor Charles Cockell at the University of Edinburgh in 2016. It brings together participants to imagine the future of society beyond the Earth.

Students make their own contribution to making a home in space. They don't need to be an engineer, artist or have any special knowledge to do this course as we guide them through, giving a step-by-step introduction to each activity.

So far, participants have written two books (Life Beyond: From Prison to Mars and Life Beyond: From Prison to the Moon) that were published by the UK space advocacy charity, the British Interplanetary Society, with proceeds going to space education projects. These books have been sent to space organisations such as the European Astronaut Centre (part of the European Space Agency), space engineers in NASA, and other organisations.

# **Shannon Trust - Turning Pages reading scheme (OPTIONAL)**

Shannon Trust is a charity that supports students with learning how to read through their reading program. Students are taught to read by looking at flash cards and

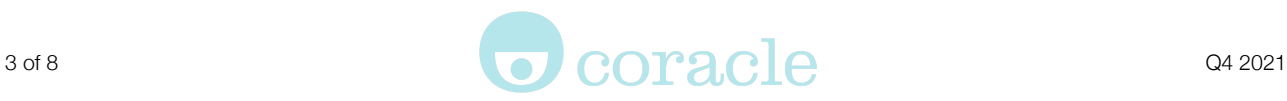

hearing how the individual sounds and blends are made of letters and words. Students are able to go at their own pace to build up their confidence of learning how to read. There is also a section for students to learn to become a Shannon Trust mentor to help other students learning the materials. This is completed using a self-study guide.

# **Enterprise Exchange (OPTIONAL)**

Planning and Starting Your Business is a practical course including a digital workbook, video tutorials and support and interactive worksheets. The course has been carefully produced to take students, in clear and straightforward steps, through the sometimes challenging process of starting their own business. Planning and Starting Your Business is firmly rooted in the day-to-day practice of the business world. It is built on solid business principles by people who have been there, have done it, and are still doing it. This course consists of the following sections:

- Understanding about businesses, creating a vision and identifying the business skills required
- Deciding what sort of business to start
- Researching the market
- Preparing a marketing plan
- Business planning
- Money and finances
- Sales and getting started
- Important things to take care of
- Building the business plan

# **Open University: YO32 - People, work and society (OPTIONAL)**

Access modules are a great place to start if students want an introduction to Open University study. Designed specifically for OU students, Access modules can help students to find out more about their interests and where they want their learning to take them. This Access module gives students the chance to dip into some of OU's most popular subjects, such as psychology, childhood and youth, social science, health, business and law. These areas are introduced and explained at a comfortable pace. Students use theoretical discussions and real-world events to build up their knowledge and understanding of the wide-ranging topics that make up people, work and society. Access modules are usually 30 weeks long, and most students study for about nine hours a week.

# **AIM eLearning (OPTIONAL)**

Coracle laptops enable students to achieve all **accredited** AIM qualifications via eLearning and eAssessment on the device. Studying can be undertaken entirely in-cell. Invigilated eAssessment can be undertaken using the device on the wing or other suitable location. List of the modules that are currently available:

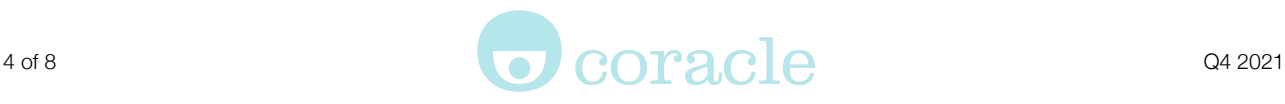

#### **Transferable Employability Skills**

- Understanding How to be Successful Level 1
- Understanding How to be Successful Level 2
- Customer Service Skills Level 1
- CV Writing Entry Level 3
- Employment Rights, Contracts and Pay Level 1
- Employment Rights, Contracts and Pay Level 2
- Employment Skills Level 1
- Equality and Diversity at Work Level 1
- Health and Safety in the Workplace Level 1
- Health and Safety in the Workplace Level 2
- Internet Safety for IT Users Level 1<br>• Iob Socking Skills Lovel 1
- Job Seeking Skills Level 1
- Job Seeking Skills Level 2
- Understanding Pensions Level 1

#### **Industry Introductions**

- Introduction to Catering & Hospitality Level 1
- Introduction to Construction & Building Level 1
- Introduction to Transport & Logistics Level 1

#### **Construction Industry**

- Introduction to Environmental Sustainability Level 1
- Principles of Building Construction, Information & Communication Level 1
- Working in Construction & Building Entry Level 3

#### **Health, Lifestyle and Science**

- Healthy Lifestyle; Essentials Level 1
- Mental Health and Well-Being; Fundamentals Level 1
- The Roles and Responsibilities of the Care Worker Level 1

#### **Personal and Social Development**

- Healthy Living Level 1
- Personal Finances Level 1

#### **Standalone Compliance Courses**

- Food Safety in Catering Level 2
- Health & Safety in a Construction Environment Level 1
- Health and Safety in the Workplace Level 2

#### **Standalone Environmental Sustainability**

• Environmental Sustainability - Level 1

These courses may be combined for accredited awards as follows:

# **AIM Employability Skills** *L1 Award in Employability Skills L1 Extended Award in Employability Skills L1 Certificate in Employability Skills*

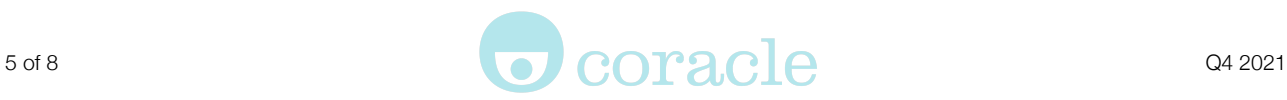

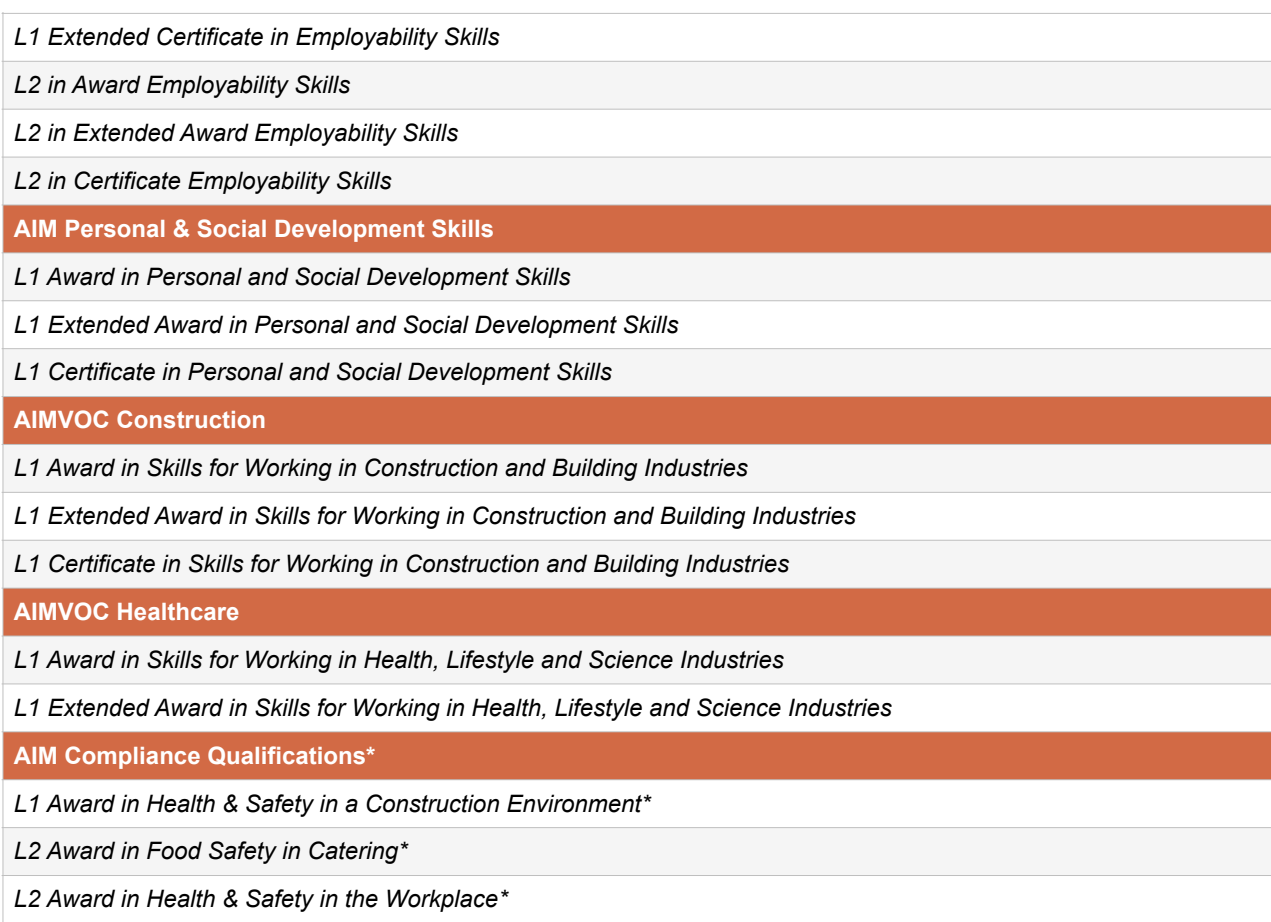

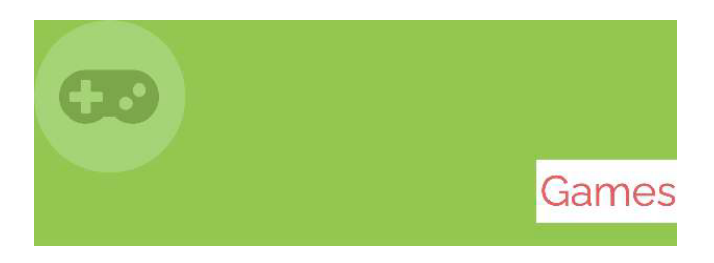

# **Sudoku**

This playable game lets students complete a sudoku puzzle on six different difficulty settings. Whilst playing students can also check their answers and show solutions.

# **The tile game**

This playable game has 17 different levels to choose from including chocolate brands, musical instruments and more. Click the tiles to reveal an image. If you find a matching pair, they'll stay upturned, otherwise they'll flip back over. Compete against the clock to find all eight matching pairs to complete the game.

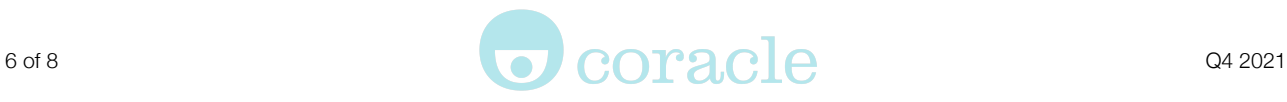

### **Wordsearches**

This playable game has 14 word search categories for you to complete. Simply click the first letter of the word you are looking for and drag across to the last letter. Words can be found forwards, backwards and diagonally.

### **Crosswords**

This playable game has four different crosswords for you to complete

### **Chess**

Instruction guides to give an understanding of how to play the game of chess, taking the learner through each piece and explaining how they can be used. Once students understand this they can develop their skills by learning tactics and moves to win games and learn how to write down their moves to become a master of chess. \*NEW\* Now play agains the computer!

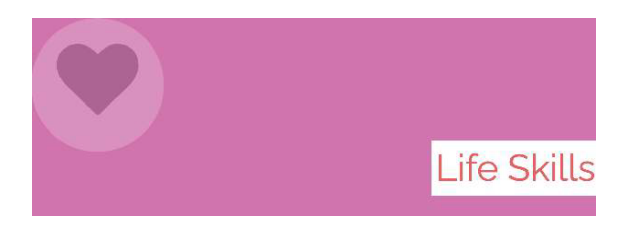

# **Feeling good for study**

Supports students with positive mental training to help with stress and depression. There are 12 exercises that students will find to develop deeper body relaxation and calm breathing. Each exercise has a short written explanation supporting the students with their positive mental training before they listen to the exercise. Developing these skills will help the students be able to visualise better performance within themselves and take the skills they have learnt and use them when they need to.

# **In-cell workout**

In this app students are introduced to LJ Flanders. Flanders is an ex-prisoner who whilst inside thought about writing a book for inmates to keep fit in their cell. Since his release from prison his book Cell Workout has been flying off Amazon's virtual bookshelves. Students can read several articles from 'Inside Time' by Flanders to inspire prisoners and also provided are exercise routines they can do in cell.

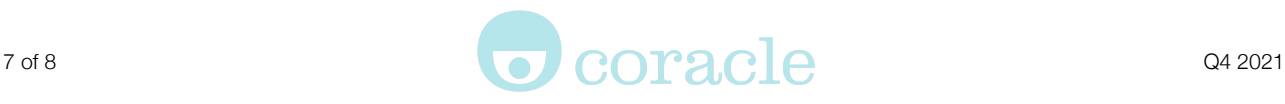

### **Healthy Living**

The healthy living content helps students with thinking about making the best choices for their health. This is done by learning about nutrition labels, what ingredients are best to avoid and ways in which money can be saved by choosing healthier options.

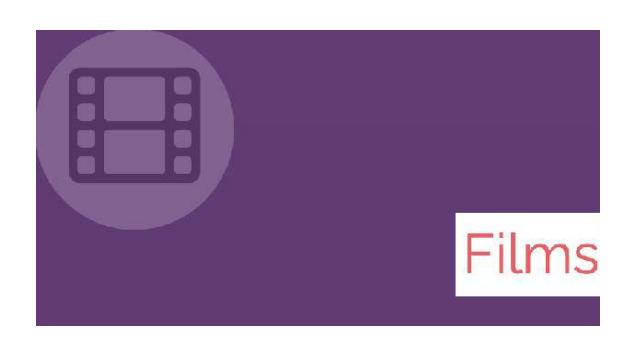

Timpson: A Second Chance

Skid Row Marathon

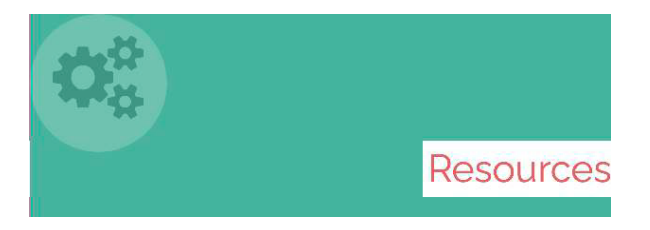

### **The Hardman Directory**

Learners are able to access The Hardman Directory for prisoners and ex-offenders seeking funding support for personal development and resettlement purposes. The Hardman Directory aims to provide up-to-date information on the resources (in particular financial resources) available to prisoners, those serving sentences in the community, ex-prisoners and to those who support them, across the UK.

# **Guide to housing options for offenders**

Guide to provide positive steps and good practice in preventing homelessness and improving access to housing amongst offenders and their families. It discusses any legal obligations, housing rights before, during and after sentencing, and gives advice from people with first hand experience.

# **Know your Chromebook**

Know your Chromebook is a two page pdf showing basic controls of how to use the Chromebook

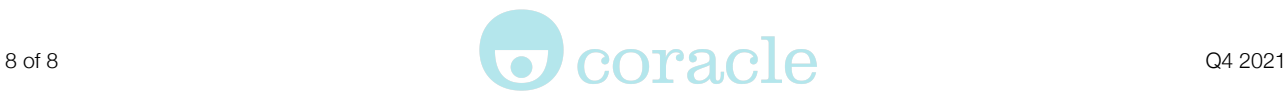

This non-accredited tool explains what a CV is, gives an example and takes the student through how to complete a CV step-by step. Through guidance the student will complete individual sections of the CV, gathering each section to create a final draft which they can then print.

### **When and how to disclose to employers**

This app looks into when and how to disclose to employers regarding any spent or unspent offences. This guide is split into short sections and includes model examples for different situations and should give learners a good understanding in preparing their own disclosure letter.

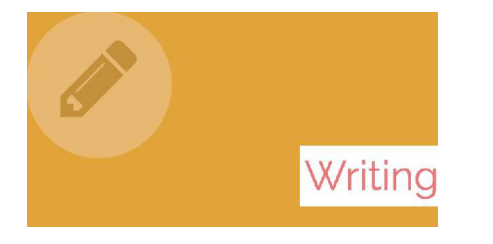

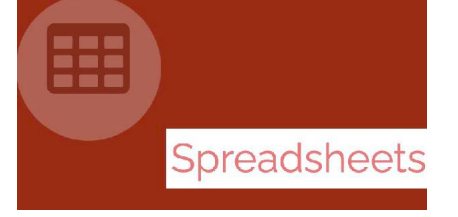

- 10 spreadsheets pages (and guide to using spreadsheets)
- 10 word processing pages (10,000 character limit each)